# ESHPO Quick Training Reference Guide Federal and State Historic Tax Credits

This document will provide guidance on the following:

- 1. Request ESHPO access
- 2. Create a Federal or State Case (the Case is a sort of umbrella in which all parts live under-one Case for Federal, one Case for State)
- 3. Create a Federal or State Part 1
- 4. Create a Federal Part 2/3 or a State Part 2
- 5. Create an Amendment to a Part
- 6. Clone a Part to respond to a hold
- 7. Commonly asked questions

## 1. Request ESHPO Access

Note: Only required for first time users. If you have forgotten your password, click 'forgot password' on the log in page. Your username is the email that you used when you signed up for an account.

- Navigate to the Community webpage.
  - o Click on Login Access Request

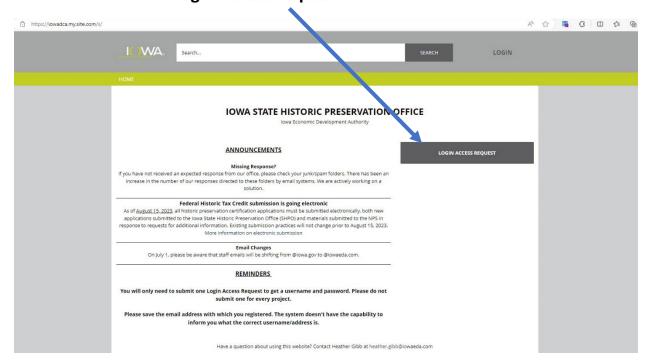

• Fill out the **Login Access Request Form** to request access to the community page. You will receive an email, usually within 24 hours, with a password.

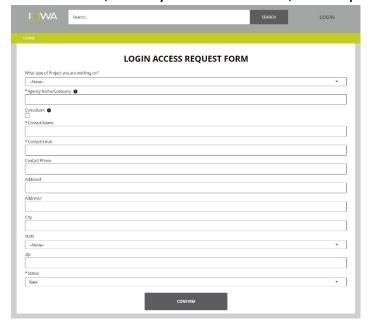

 'Log in'. You will be asked to change the password to a password of your choice.

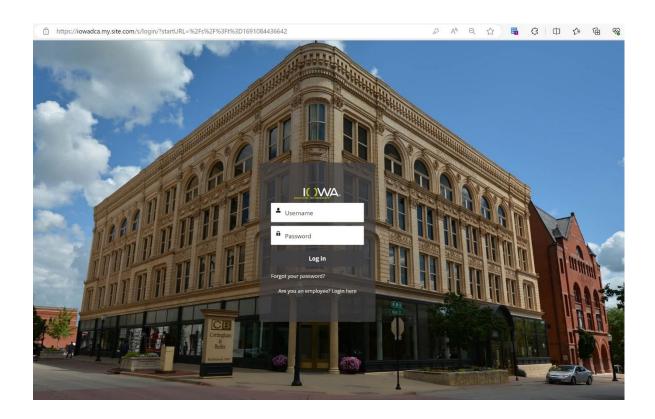

#### 2. Create a Federal or State Case:

You will need to create a case whenever you would like to start a Federal Tax Credit Project and submit a Part 1. Contact SHPO for further instruction if your project does not require a **Federal** Part 1. If you are responding to a hold, follow the instructions included in the hold correspondence sent by the SHPO or see below.

Note: This guide is applicable to Federal Part 1-3 applications and State Part 1-2 applications. State Part 2B and Part 3 applications are submitted through <u>lowa</u> <u>Grants</u>. If you are applying for both state and federal tax credits, a separate case must be created for each. Please do not attach a federal part to a state case or vice versa.

- Login to ESHPO
- Navigate to the 'Cases' tab and click to open. You will also see any previous cases that you own on this screen.

Note: If cases that you have worked on in the past are missing from your case list and you require access so you can submit new Parts 1-3 or amendments, please contact the SHPO office. Please do not create a new case if you believe a case should already exist or if it existed in CACTAS, the previous online submission portal for State applications.

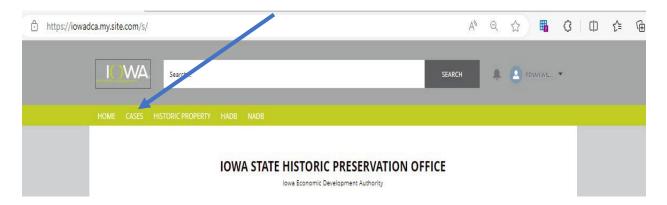

• To create a new case, click 'New'.

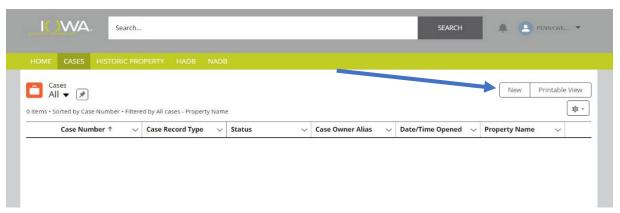

- You will now be prompted to select a record type, which indicates which type of case you are creating.
  - Click on either Federal Tax Credit Project or State Tax Credit Project.
  - o Click 'Next'.

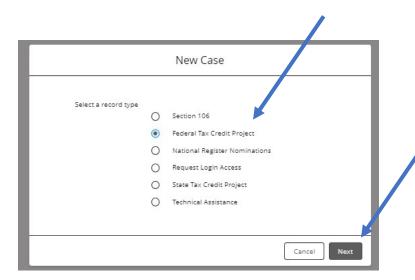

- Any fields with a red asterisk must be filled out before you can proceed. To make changes to a field, click on the black pencil icon at the end of the field.
  - Please note that what is entered in these fields should match the documentation that you will be uploading later. For instance, if your NPS Part 1 Form 10-168a has a different owner address listed than that recorded in ESHPO, the project will be placed on hold while corrections are requested, potentially delaying review.
  - Do not attempt to change the 'Status'. The status will remain in 'Draft' until you submit for approval which is detailed in future steps.
     At that time, the status will change to 'New'. If you do change the

status an error message will appear, and you will need to change the status back to 'Draft'.

o Once all the fields have been filled out click 'Save'.

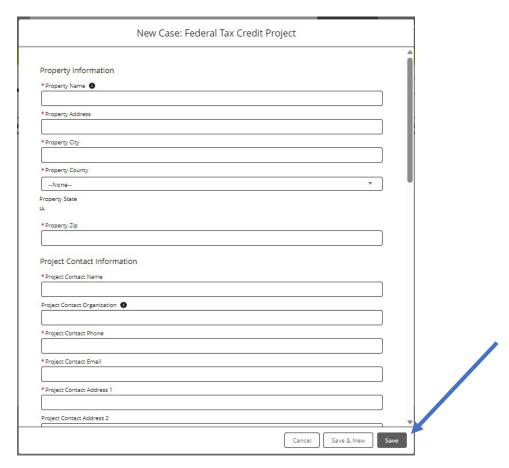

 To notify the SHPO that your case is ready to be reviewed, 'Submit for Approval'.

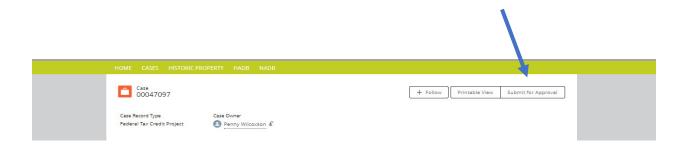

• Once your case is saved, a case number is generated.

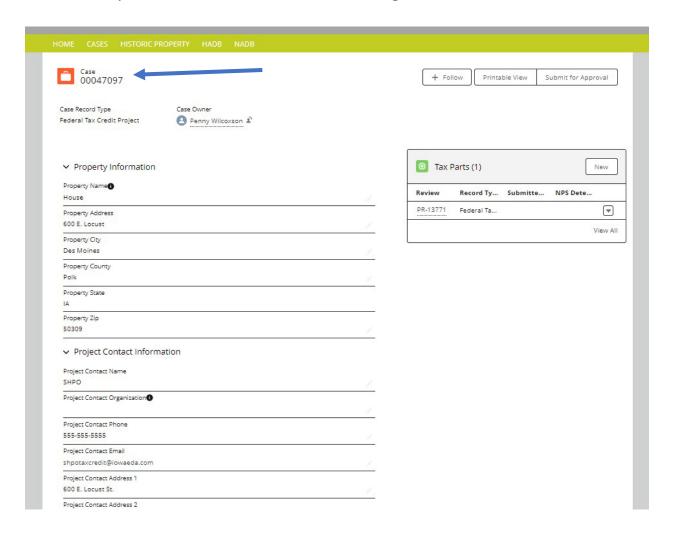

#### 3. Create a Federal or State Part 1:

 Saving the case prompts ESHPO to autogenerate a Part 1. To complete your Part 1 Application, verify your property and contact information by clicking the appropriate link in Tax Parts (PR-XXXX). The property and contact information will autofill from the information you have previously entered when creating the Case. You will then need to complete the additional information requested in Tax Parts.

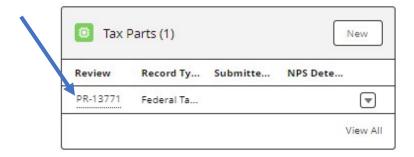

 Click 'Save' at the bottom of the screen when all fields have been filled out.

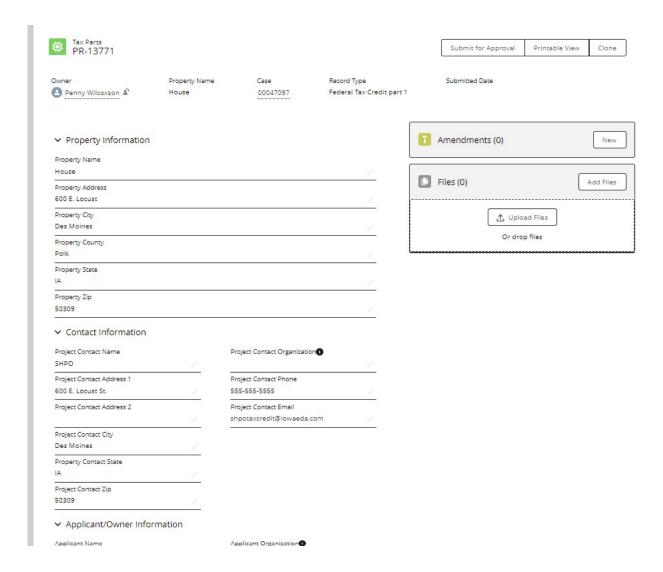

Once you have saved, you are now able to upload files. Select 'Upload files' or 'Add Files'.

Part 1 Documentation Requirements (State: see <u>culture.iowaeda.com</u> for further details; Federal: see <u>Historic Preservation Certification Application Instructions Application Instructions</u> (nps.gov))

- o Draft National Register Nomination or Iowa Site Inventory Form (ISIF).
- o Map
- Site Plan
- Photos
- Photo Key
- Tax Assessor Statement (State program only)
- o Non-Owner Application Documentation (if applicable-non-owners only)
- All files uploaded to ESHPO must follow NPS file format standards and file naming conventions. The SHPO is applying these standards for both State and Federal applications. To avoid project holds, please familiarize yourself and follow these guidelines. Guidance can be found at <a href="https://www.nps.gov/subjects/taxincentives/hpca-electronic-submission.htm">https://www.nps.gov/subjects/taxincentives/hpca-electronic-submission.htm</a>

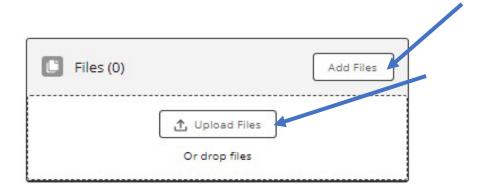

Once all fields are filled out, saved and files uploaded for the Tax Part, click
 'Submit for Approval'. This will submit your Tax Part for review. The record
 will now be locked, and you will not be able to make changes. After this
 point you will not be able to see the files uploaded, you must retain a copy
 for your records.

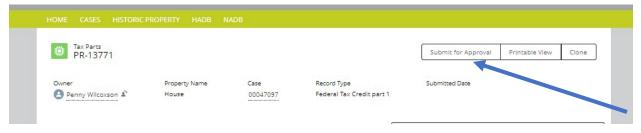

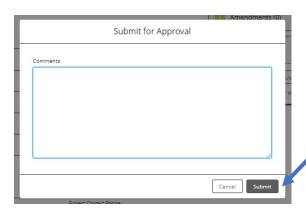

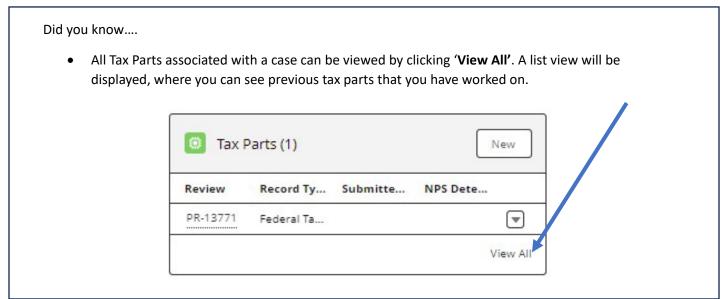

## 4. Create a Federal Part 2/3 or a State Part 2

If you have received approval for a previous Part and are ready to fill out a Part 2 application (State or Federal) or a Part 3 application (Federal only) follow these steps. No need to create a new case as Parts 2 and 3 will already have a case associated with them.

Note: If you were involved in a case in the past and it is not appearing in your case list, please contact the SHPO for assistance giving you 'ownership' of the case. Do not create a new case if you believe one already exists. If you are newly involved with a project (i.e., You were not involved in prior Parts as a consultant and you are not the owner of property) the owner will need to provide authorization via a letter or email to the SHPO indicating that you may have access to the tax credit case in ESHPO).

- Login to ESHPO as detailed above.
- Find the appropriate Case by selecting the 'Case' tab.

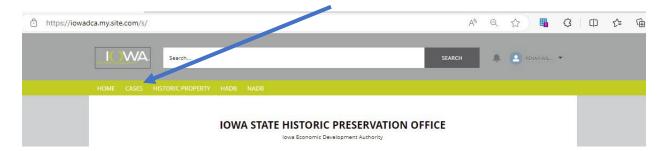

• Select 'New' in the Tax Parts box.

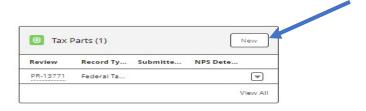

• Select a record type from the list, followed by 'Next'.

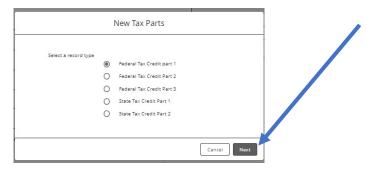

• Fill in all the required fields and select 'Save'.

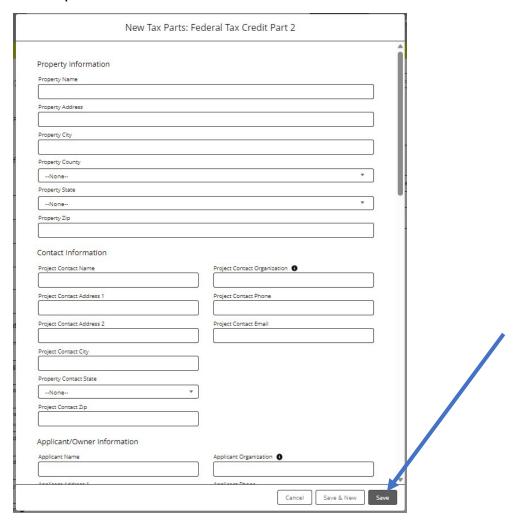

Once you have saved, you are now able to upload files. Select 'Upload files' or 'Add Files'.

Part 2 Documentation Requirements (State: see <u>culture.iowaeda.com</u> for further details; Federal: see <u>Historic Preservation Certification Application Instructions Application Instructions (nps.gov)</u>)

- Rehabilitation Documentation (Drawings and supplemental documentation)
- Detailed Description Form (must use current NPS Part 2 Form for federal program)
- Photo Key
- Photos
- Special Considerations (as project requires)
  - QRE Schedule (required for State program)
  - Historic Images (if available)

- Window Conditions Documentation
- Structural Analysis
- Visibility Studies
- Mortar Analysis

Part 3 Documentation Requirements (Federal: see <u>Historic Preservation Certification</u> Application Instructions Application Instructions (nps.gov))

- Detailed Description Form (must use current NPS Part 3 Form for federal program)
- Photo Key
- Photos
- Ownership statement (if required)
- Any buildings functionally related historically? If so, include a summary of how project has/could impact.
- All files uploaded to ESHPO must follow NPS file format standards and file naming conventions. The SHPO is applying these standards for both State and Federal applications. To avoid project holds, please familiarize yourself and follow these guidelines. Guidance can be found at <a href="https://www.nps.gov/subjects/taxincentives/hpca-electronic-submission.htm">https://www.nps.gov/subjects/taxincentives/hpca-electronic-submission.htm</a>

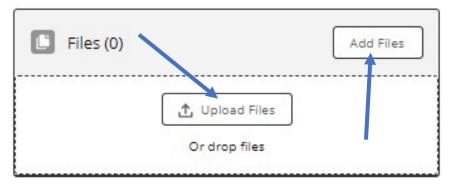

Once all fields are filled out, saved and files uploaded for the Tax Part, click
 'Submit for Approval'. This is followed by a second 'comments' screen.
 Please do not enter any comments here. You will then select 'Submit'. This

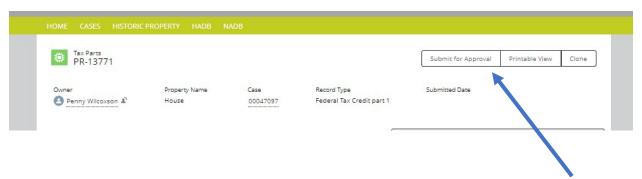

will submit your Tax Part for review. Failing to complete this step will leave your Part in draft and the SHPO will not be made aware that your Part is ready for review. The record will now be locked, and you will not be able to make changes. After this point you will not be able to see the files uploaded, you must retain a copy for your records.

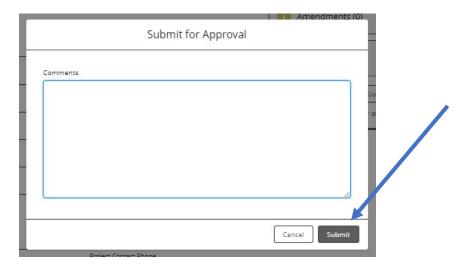

#### 5. Create an Amendment to a Part

**Note:** Amendments are created for the purpose of documenting, and presenting for approval, changes made to an already approved Part. If you are unsure if an amendment is appropriate, please reach out to the SHPO for further clarification before taking any steps in ESHPO.

- Log in to ESHPO as detailed in Step #1 above.
- Find the appropriate Case by selecting the 'Case' tab.

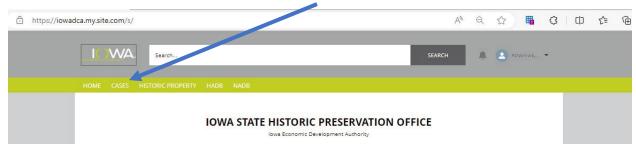

• Find the Part in question. If there are multiple parts associated with the part to be amended, chose the part with an 'approved' designation. Open the Part by clicking the part number (PR-XXXX).

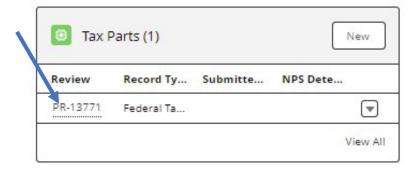

• Create a new amendment by selecting 'New'.

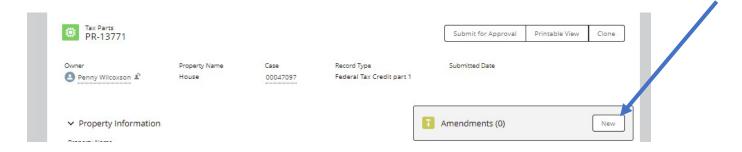

• Fill out all the fields and select 'Save'.

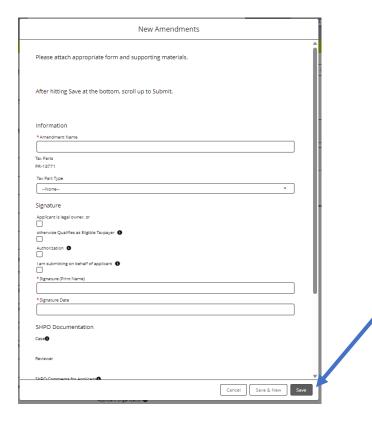

- Once you have saved, you are now able to upload files. Select 'Upload files' or 'Add Files'.
  - All files uploaded to ESHPO must follow NPS file format standards and file naming conventions. The SHPO is applying these standards for both State and Federal applications. To avoid project holds, please familiarize yourself and follow these guidelines. Guidance can be found at <a href="https://www.nps.gov/subjects/taxincentives/hpca-electronic-submission.htm">https://www.nps.gov/subjects/taxincentives/hpca-electronic-submission.htm</a>

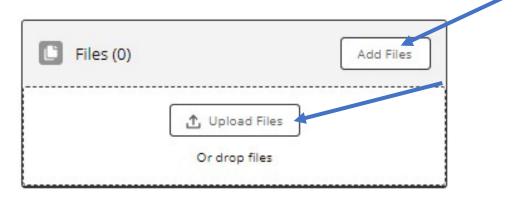

• Once all fields are filled out, saved and files uploaded for the Amendment, click 'Submit for Approval'. This is followed by a second 'comments' screen. Please do not enter any comments here. You will then select 'Submit'. This will submit your Amendment for review. Failing to complete this step will leave your Amendment in draft and the SHPO will not be made aware that your Amendment is ready for review. The record will now be locked, and you will not be able to make changes. After this point you will not be able to see the files uploaded, you must retain a copy for your records.

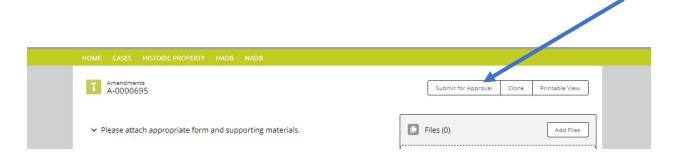

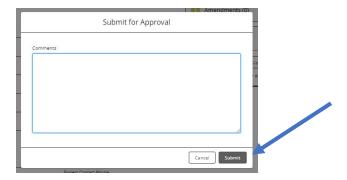

# 6. Cloning a Part to Respond to a Hold

Note: If your Part was put on hold or more information was requested, you should have received an email that contains instructions for cloning a part. These instructions are also detailed here.

- Log in to ESHPO as detailed in Step #1 above.
- Find the appropriate Case (as referenced in the hold) by selecting the 'Case' tab and click to open.

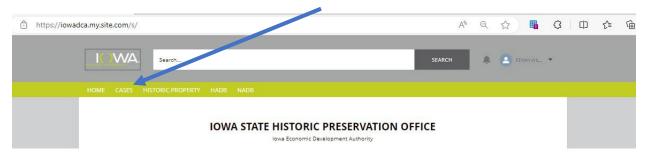

• Find the Part in question (as referenced in the hold). Open the Part by clicking the part number (PR-XXXX).

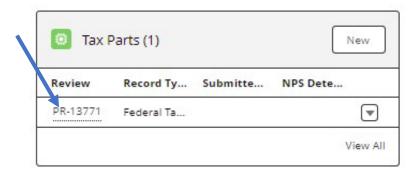

• Clone the Part by selecting the 'Clone' button.

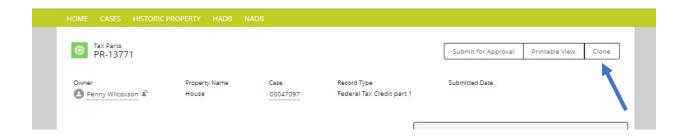

- All the information will be auto filled from your previous Part. Verify that everything looks correct and fill in missing information.
- 'Save'.

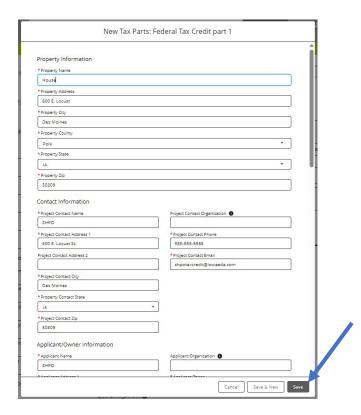

- Once you have saved, you are now able to upload files. Select 'Upload files' or 'Add Files'.
  - All files uploaded to ESHPO must follow NPS file format standards and file naming conventions. The SHPO is applying these standards for both State and Federal applications. To avoid project holds, please familiarize yourself and follow these guidelines. Guidance can be found at <a href="https://www.nps.gov/subjects/taxincentives/hpca-electronic-submission.htm">https://www.nps.gov/subjects/taxincentives/hpca-electronic-submission.htm</a>

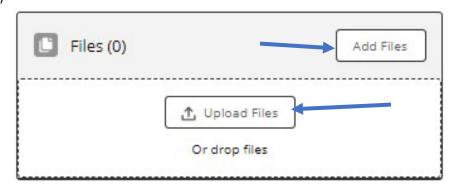

Once all fields are filled out, saved and files uploaded for the Tax Part, click 'Submit for Approval'. This is followed by a second screen that allows you to enter final comments. You will then select 'Submit'. This will submit your Part for review. Failing to complete this step will leave your Part in draft and the SHPO will not be made aware that your Part is ready for review. The record will now be locked, and you will not be able to make changes. After this point you will not be able to see the files uploaded, you must retain a copy for your records.

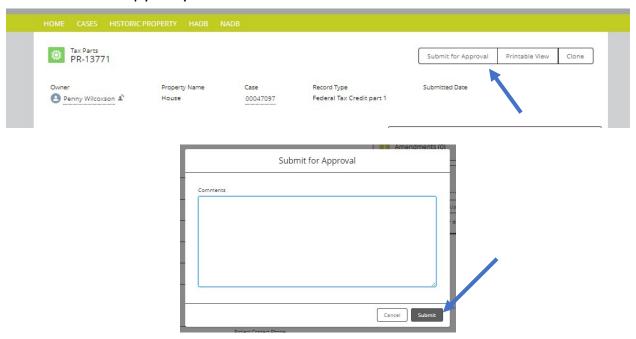

# 7. Commonly asked questions

| Do I mond to request CCUDO meses for each musicat                                                                                                    | No onco you have an ECLIDO account you can laste                                                            |
|----------------------------------------------------------------------------------------------------|----------------------------------------------------------------------------------------------------|
| Do I need to request ESHPO access for each project                                                                                                    | No, once you have an ESHPO account you can login                                                            |
| that I am working on?                                                                                                    | and create cases and associated parts for all your tax                                                      |
|                                                                                                    | credit projects. However, if you have worked on a                                                           |
|                                                                                                    | project in the past (i.e. via CACTAS, for example) please                                                   |
|                                                                                                    | contact the SHPO so that you can be given access to                                                         |
| Lance of a considerate and a state of the state of the st | the project in ESHPO.                                                                                       |
| I am a consultant submitting an application on behalf                                                                                                    | No, ESHPO only allows for one project 'owner' and                                                           |
| of an owner. Can both of us log in and access the tax                                                                                                    | therefore only one user may submit applications or                                                          |
| credit project?                                                                                                    | view anything related to the project in ESHPO. If you                                                       |
|                                                                                                    | would like to provide verification of an application                                                        |
|                                                                                                    | being submitted via ESHPO to an owner for instance, you can either forward the confirmation email that is   |
|                                                                                                    | sent after you 'submit for approval' or use the 'print'                                                     |
|                                                                                                    |                                                                                                    |
|                                                                                                    | button at the top corner of each ESHPO application                                                          |
| I have already created a federal case and a federal                                                                                                    | page to print for your records.                                                                             |
| I have already created a federal case and a federal Part 1, but I would also like to apply for state tax                                                                                                    | Yes, because State and Federal tax credits are different programs, they have unique application and         |
| credits. Do I also need to create a case and Part 1 for                                                                                                    | documentation requirements. They must have                                                                  |
| state?                                                                                                    | separate Cases and Parts in ESHPO so that they can be                                                       |
| state:                                                                                                    | tracked separately.                                                                                         |
| When do I submit applications using ESHPO and                                                                                                    | ESHPO: State Part 1 and Part 2                                                                              |
| when do I use lowa Grants?                                                                                                    | ESHPO: Federal Part 1, Part 2, Part 3                                                                       |
| When do ruse love Grants.                                                                                                    | Iowa Grants: State Part 2B and Part 3                                                                       |
|                                                                                                    | 10wa Grants. State Fart 25 and Fart 3                                                                       |
| Why is ESHPO showing that my Part is closed but I                                                                                                    | If your Part has been placed on hold either at intake                                                       |
| know the Part has not been approved?                                                                                                    | for administrative reasons or by the project reviewer,                                                      |
|                                                                                                    | the Part will be closed to allow you as the applicant to                                                    |
|                                                                                                    | submit a response which requires the creation                                                               |
|                                                                                                    | (cloning) of a new Part. Always check your junk/spam                                                        |
|                                                                                                    | folders if you are looking for responses related to                                                         |
|                                                                                                    | projects.                                                                                                   |
| I created a new case and/or part but I did not receive                                                                                                    | Once you have created your case/part, saved and                                                             |
| an email confirmation.                                                                                                    | uploaded files, you need to 'submit for approval'. If                                                       |
|                                                                                                    | this is not done, your case/part will remain in 'draft',                                                    |
|                                                                                                    | and you will not receive a confirmation email and the                                                       |
|                                                                                                    | SHPO will not be notified that you have a case/part                                                         |
| I have submitted my case/part for approval but I                                                                                                    | ready to be reviewed.                                                                                       |
| I have submitted my case/part for approval, but I forgot to include something. How do I update my                                                                                                    | Contact the SHPO and if your application has not been processed yet it can be reopened to allow you to make |
| submission?                                                                                                    |                                                                                                    |
| SUDITIOSIUIT!                                                                                                    | changes.                                                                                                    |
| I uploaded all my application documents, but I can't                                                                                                    | Once you upload documents, they are not visible to                                                          |
| find them anywhere. Where did they go?                                                                                                    | the applicant within ESHPO. You must maintain copies                                                        |
|                                                                                                    | of all documents outside of ESHPO.                                                                          |
| Do I still have to mail hard copies of all Federal tax                                                                                                    | Starting August 15, 2023, NPS no longer accepts hard                                                        |
| part application materials?                                                                                                    | copy applications. All Federal and State applications                                                       |
| part application materials:                                                                                                    | must be submitted electronically through ESHPO or                                                           |
|                                                                                                    | Iowa Grants. See <u>Historic Preservation Certification</u>                                                 |
|                                                                                                    | Application - Historic Preservation Tax Incentives (U.S.                                                    |
|                                                                                                    | National Park Service) (nps.gov) for more details.                                                          |
|                                                                                                    | ivacional rath service) (hips.gov) for fillote details.                                                     |

| (NCV. 00/2023)                                       |                                                            |
|------------------------------------------------------|------------------------------------------------------------|
| I am ready to upload my application materials.       | Electronic Submission of Certification Applications -      |
| Where do I find guidance on the new NPS electronic   | Historic Preservation Tax Incentives (U.S. National Park   |
| submission requirements and file naming              | Service) (nps.gov)                                         |
| conventions?                                         |                                                            |
| I am unclear on what documents need to be included   | Federal: <u>Historic Preservation Tax Incentives (U.S.</u> |
| in my application. Where do I find guidance on this? | National Park Service) (nps.gov) and Historic              |
|                                                      | <u>Preservation Certification Application Instructions</u> |
|                                                      | Application Instructions (nps.gov)                         |
|                                                      | State: <u>Iowa Arts &amp; Culture (iowaeda.com)</u>        |
| What information must I provide for a project that   | Federal: Us the NPS amendment/advisory                     |
| has been placed on hold?                             | determination form (NPS Form 168b) and mark the            |
|                                                      | box "additional information for a project on hold".        |
|                                                      | Further guidance can be found at HPCA Guidance for         |
|                                                      | Electronic Submission - Responding to Holds (nps.gov)      |
|                                                      | State: How to Apply   Iowa Arts & Culture                  |
|                                                      | (iowaeda.com)                                              |